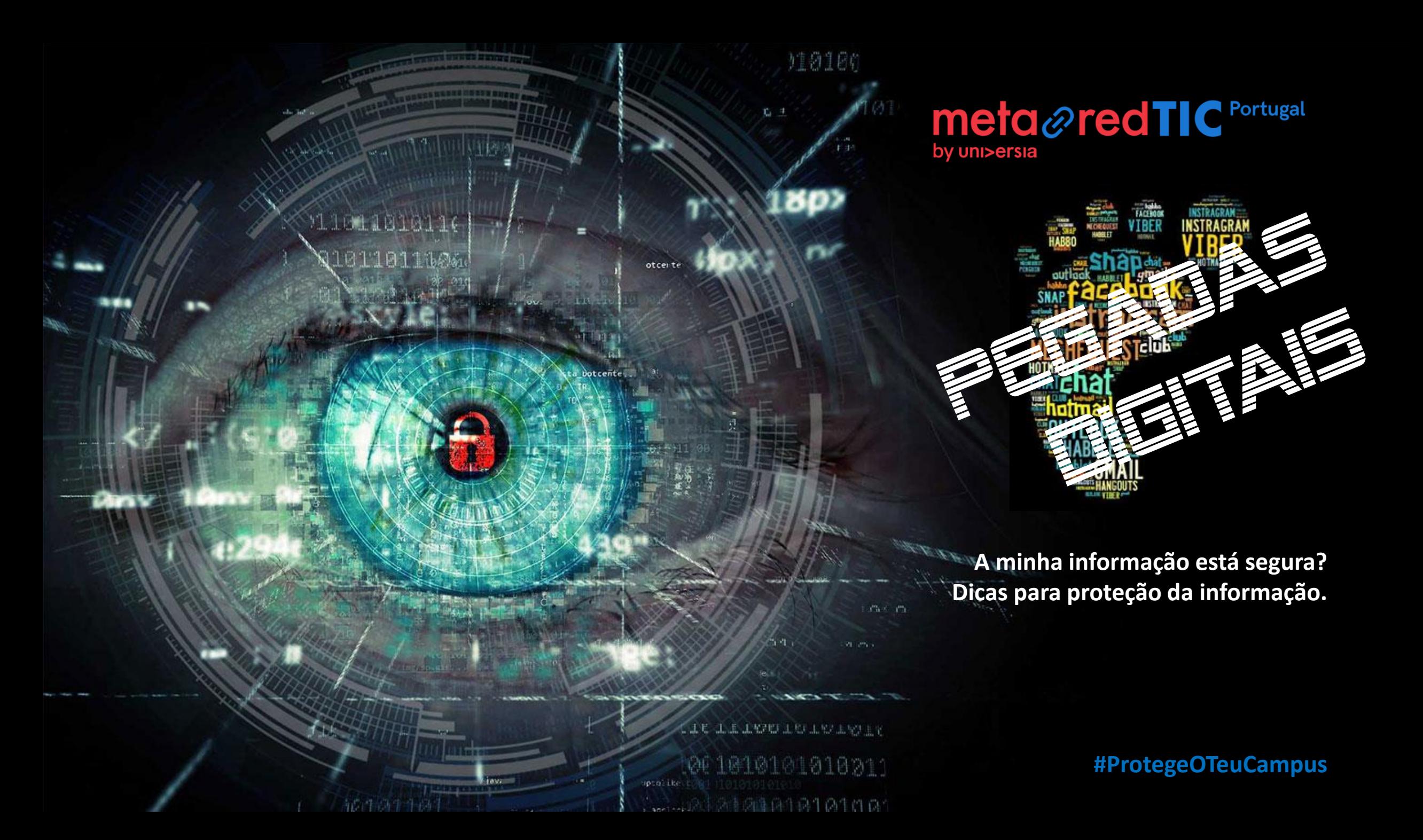

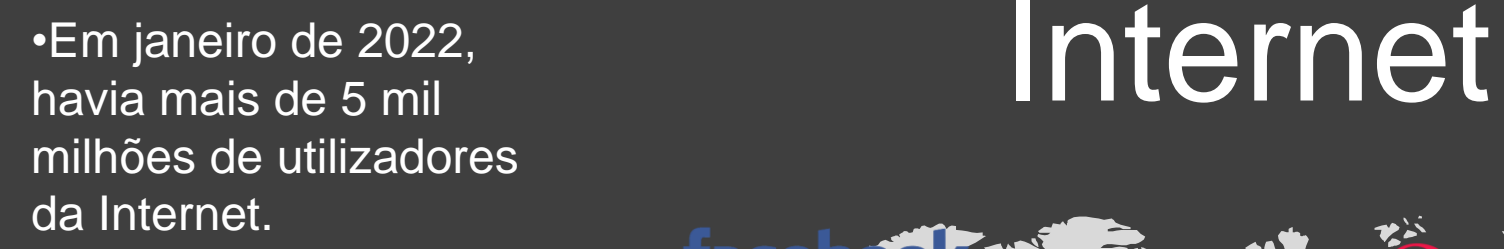

•O utilizador médio global passa 6 horas e 43 minutos *online* todos os dias.

•Em dezembro de 2021, já existiam cerca de 2 mil milhões de *sites*.

•Prevê-se que as vendas globais de comércio eletrónico *online* atinjam os 5 biliões de dólares até ao final do ano.

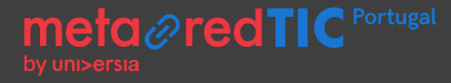

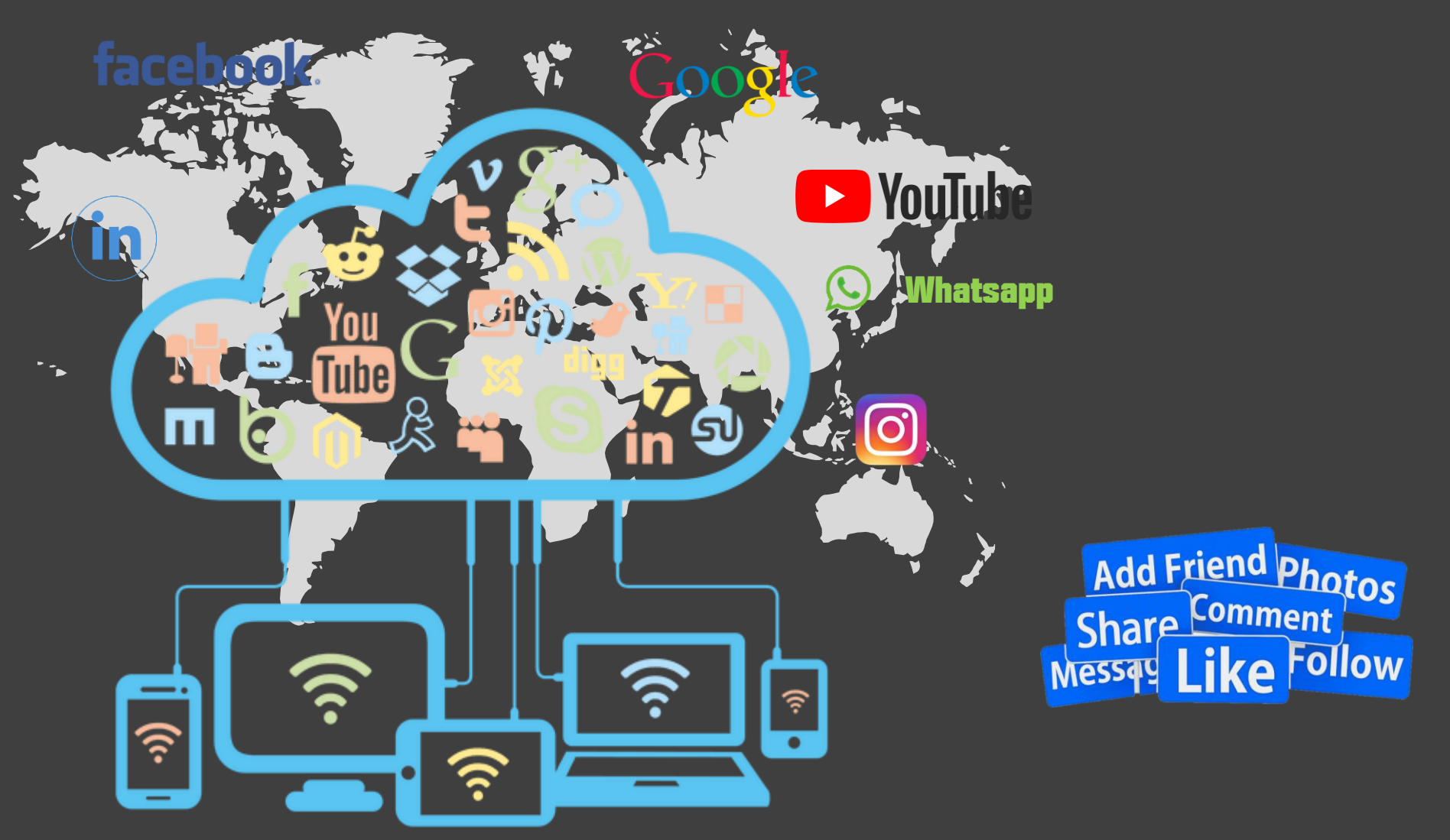

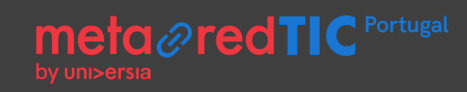

## Trajetos de informação

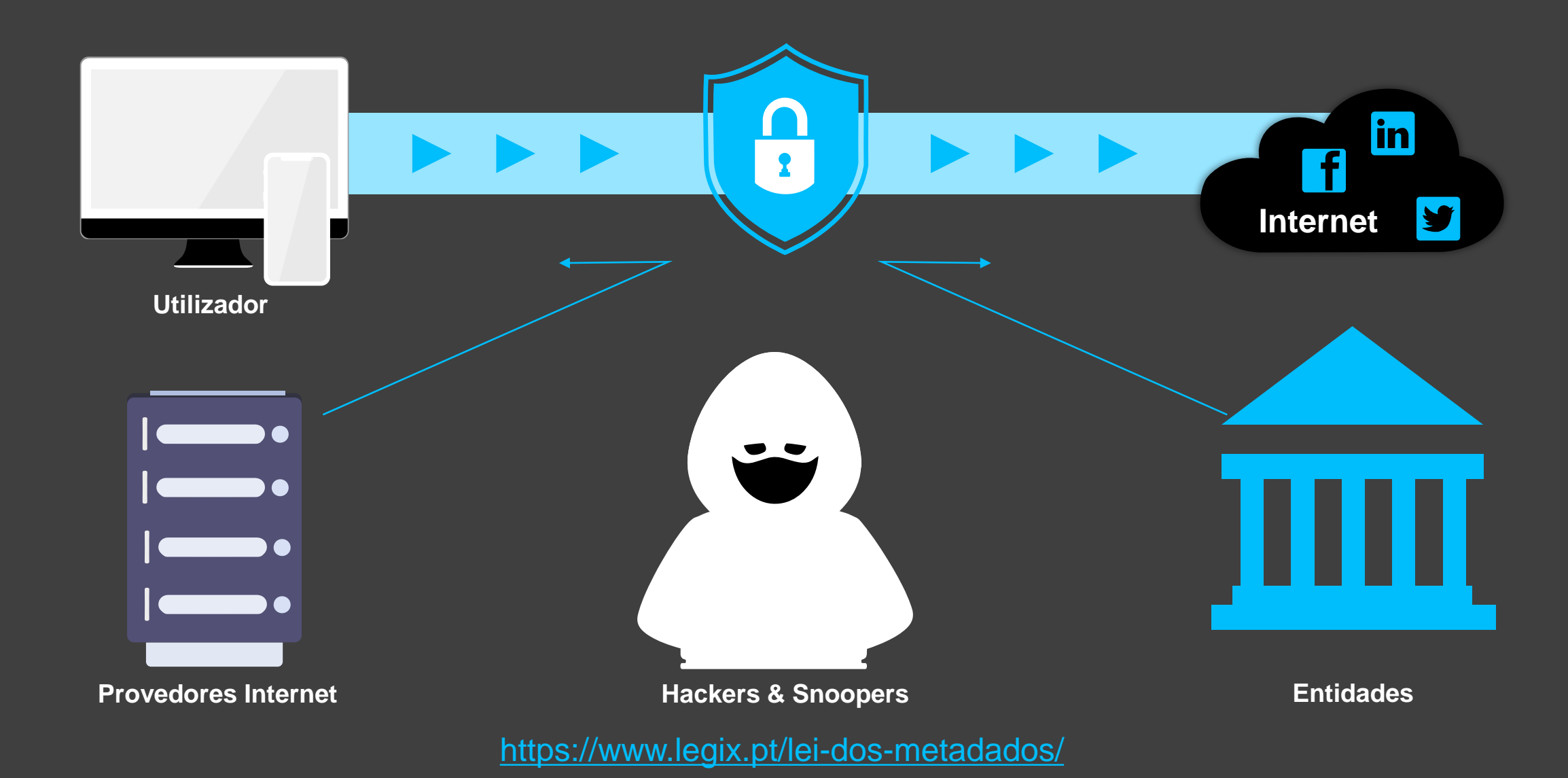

## **Metadados**

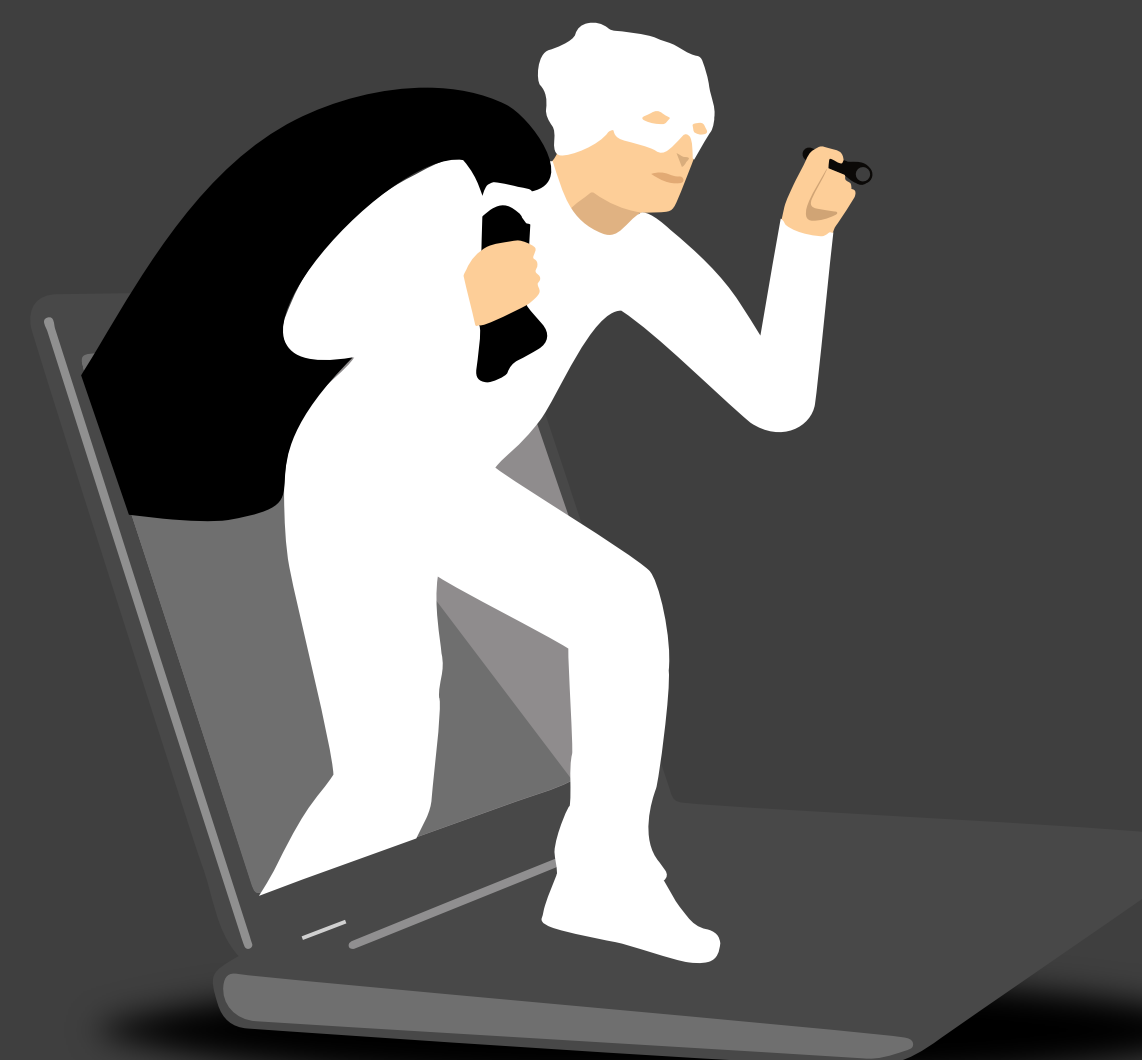

- São dados alargados que nos permitem obter informações especificas do utilizador;
- Permitem identificar uma pessoa ou entidade;
- Podem ser utilizados para:
	- exposição geográfica;
	- obter informação sobre um site e/ou versões de software;

meta*@redTIC* 

• obter mensagens e documentos;

# **Noticias**

meta *@redTIC* Portugal

ATAQUE INFORMÁTICO

Hospital Garcia de Orta assegura que foi mantida"praticamente toda a atividade clínica"

"Já houve oito grandes ataques informáticos" este ano em Portugal. Em dois, "foi tudo destruído"

#### Ordem dos Engenheiros sofreu ataque informático que não...

**Ciberataques: Laboratórios** Germano de Sousa mantêm-se encerrados

Revolut sofre ciberataque e dados de 50 mil clientes ficam...

# Segurança Social atacada: dados de cidadãos e empresas podem estar em risco

Dados médicos privados expostos após ataque informático na **Austrália** 

le le ludoloj EUA propõem colaboração com Portugal após ciberataque na **Defesa** 

Hackers que atacaram SIC e

Expresso dizem ter pirateado site do Parlamento

## Portugal é o 31.º país mais afetado por ataques de ransomware

Vodafone Portugal foi alvo de ataque informático

2022 foi um "ano terrível" para a cibersegurança em Portugal e especialistas avisam que 2023 pode ser pior

#### **A** Fátima Caçador casa: bits 28 out 2022 13:45

Computadores

hacker · vulnerabilidade

 $\bullet$ 

Impresa, Vodafone, Hospital Garcia da Horta, Sonae, BCP, EMGFA, TAP. Estas são algumas das organizações que este ano sofreram ataques de grandes dimensões e foram alvo de roubo de informação, em alguns sem recuperação, uma situação que é vista como um alerta para a necessidade de investir em cibersegurança defensiva mas também ofensiva.

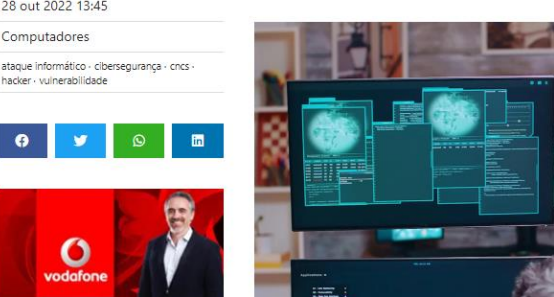

mputadores - 28 out 2022 16:24 Anatomia de um ataque: o dia em que a Vodafone Portugal recuou ao passado e teve de usar o 20

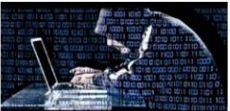

Ataaues para destruir ou paralisc infraestruturas elétricas estão c

O ano começou com um sobressalto. Logo no dia 2 de janeiro a Impresa, dona da SIC e do

Expresso, dá conta de um ataque informático que impedia o acesso aos sites da TV e do jornal e à plataforma OPTO, mas que afetou também os sistemas internos e o arquivo de informação. A gravidade do ataque do Lapsus\$ group foi sendo percebida ao longo dos dias seguintes, com a

## Tipos de ataque

meta *@* red TIC Portugal

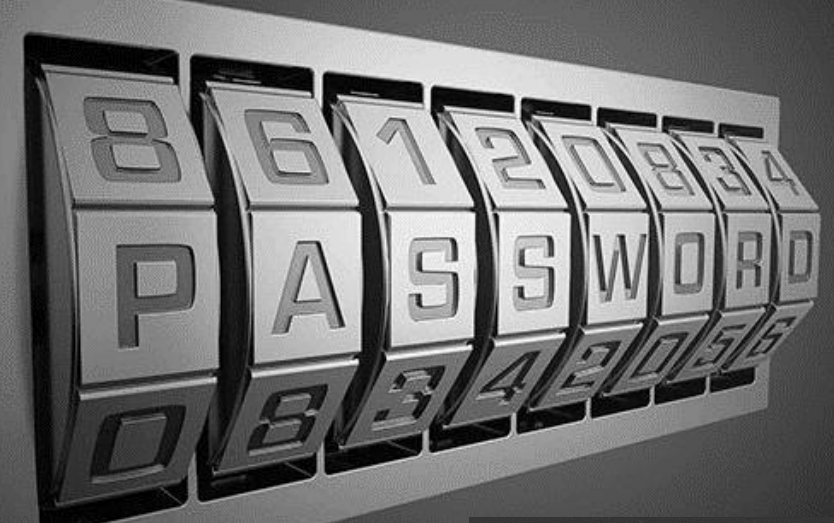

**Global Cybercrime Damage by 2021** 

\$16.4

\$11

**Billion per day** \$684.9 Million per hour

Million per minute

**CO** FinancesOnline

\$190,000 Per second

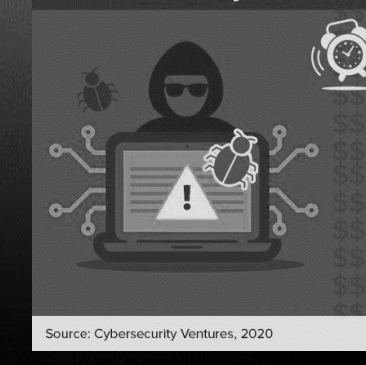

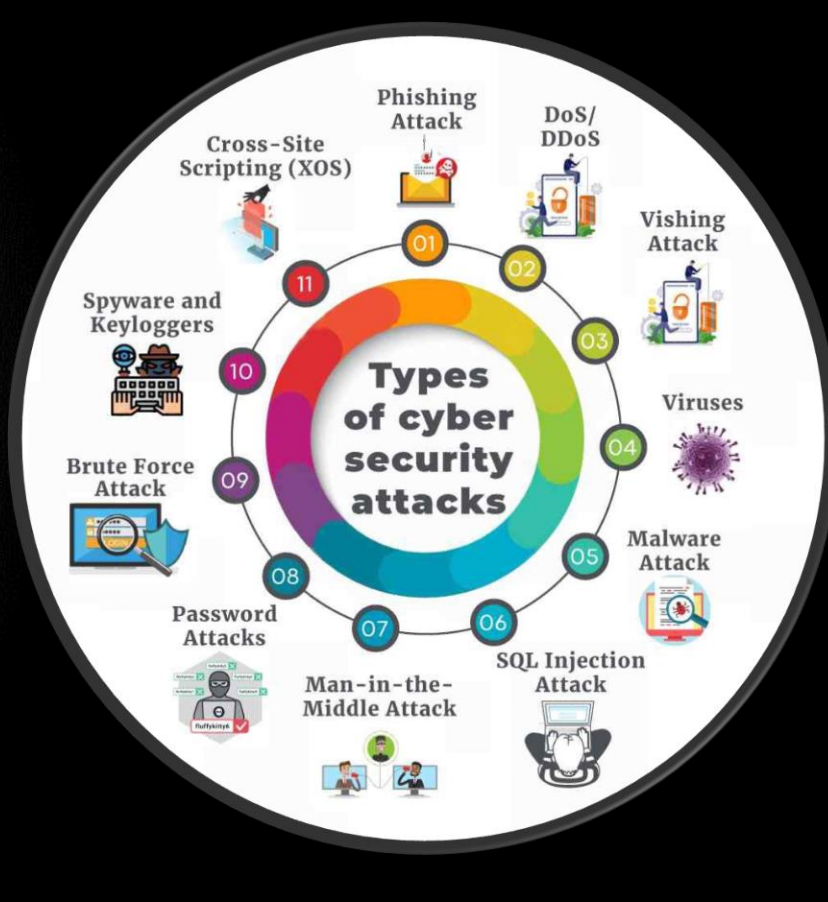

## Evolução de ataques em Portugal

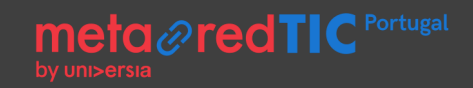

#### Número de incidentes registados pelo CERT.PT, entre 2015 e 2021\*

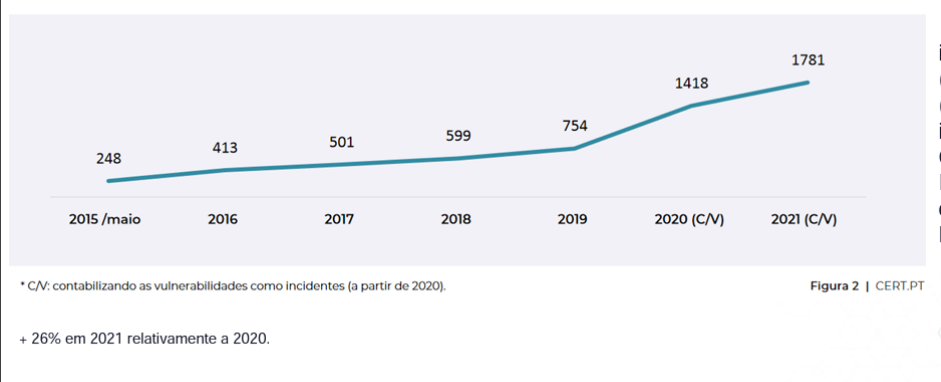

O phishing/smishing (40% dos incidentes), a engenharia social (14%) e a distribuição de malware (13%) foram os tipos de incidentes mais registado pelo CERT.PT em 2021 (CERT.PT -Equipa de Resposta a Incidentes de Segurança Informática Nacional).

Consultar Relatório Cibersegurança em Portugal, Riscos e Conflitos 2022 (CNCS, 2022) para esclarecimento de conceitos: https://www.cncs.gov.pt/docs/relatorio-riscosconflitos2022-obciber-cncs.pdf

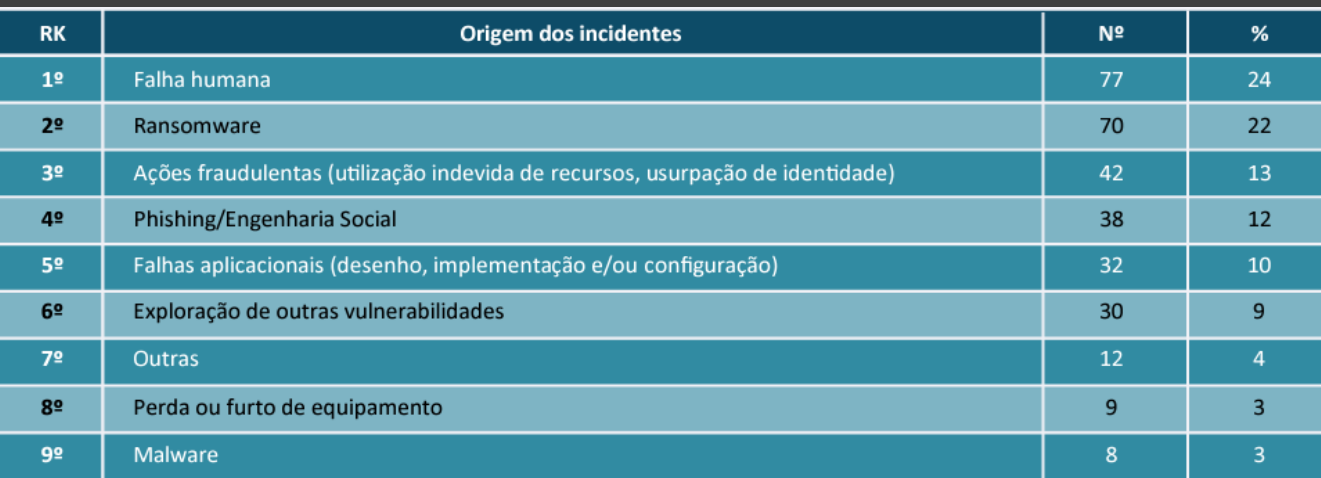

#### Informação e Alertas:<https://dyn.cncs.gov.pt/pt/alertas>

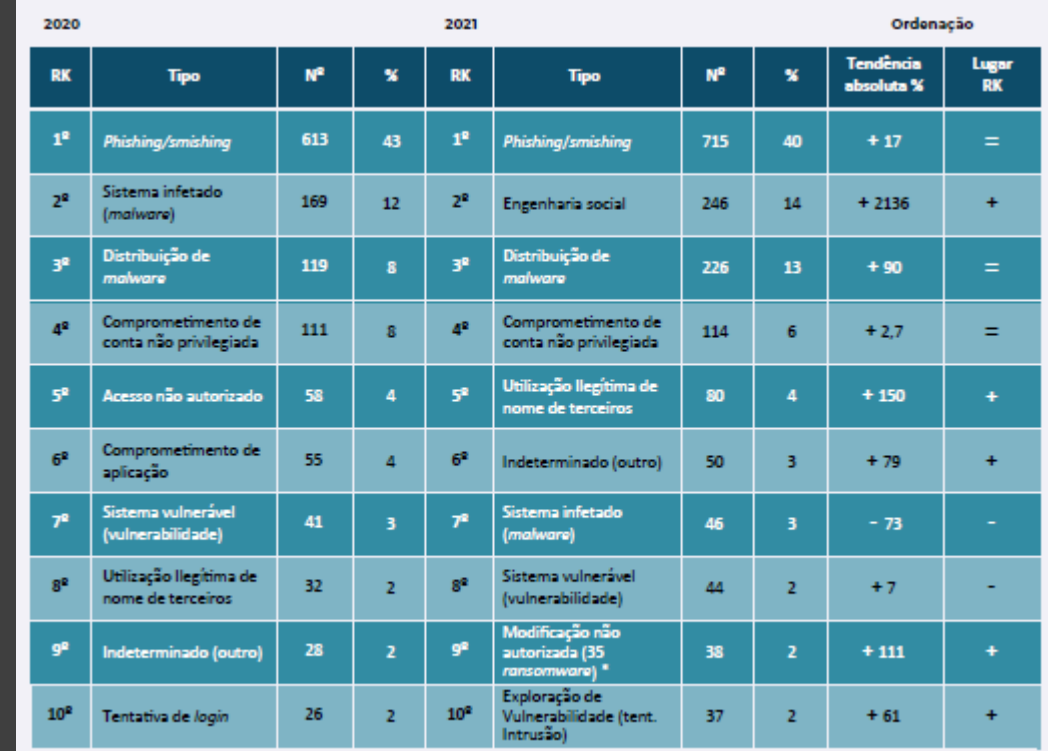

# Utilização de *passwords*

**As palavras-passe mais usadas em Portugal podem ser desvendadas por um hacker em menos de um segundo.**

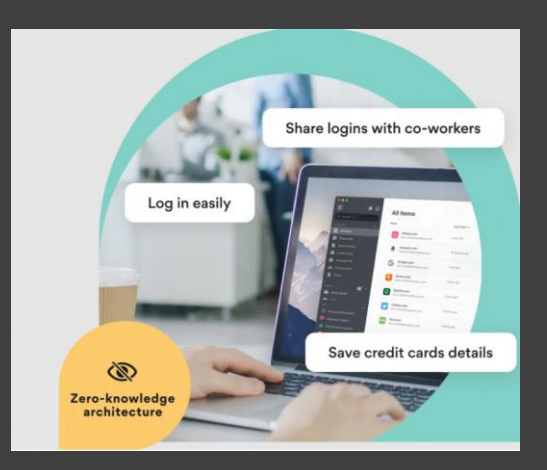

- **1. Verifique todas as contas que possui, apagando as que não utiliza;**
- **2. Utilize** *passwords* **longas e únicas - combinações de números, letras maiúsculas, minúsculas e símbolos;**
- **3. Utilize senhas diferentes para cada conta;**
- **4. Utilize um gestor de** *passwords***.**

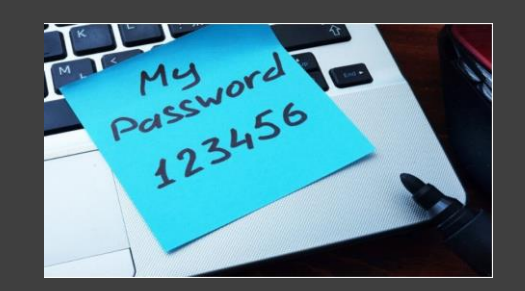

meta @redTIC Portugal

**Muitos dos incidentes de segurança cibernética acontecem por causa de simples erros humanos: deixar as suas senhas acessíveis a outras pessoas e/ou guardar em ficheiros de Excel ou outras aplicações não encriptadas.**

"Tal como todos que utilizam email, recebo toneladas de spam todos os dias. Muitos deles oferecem ajuda para sair das dívidas rapidamente. Seria engraçado se não fosse tão instigante." - *Bill Gates*

## Regras básicas de Proteção

Use sempre sistemas atualizados e protegidos

- Cumpra as regras definidas pela equipa de TI
	- Proteja a sua informação e identidade
	- Utilize senhas longas e complexas

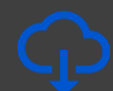

- Verifique as fontes para *download* de programas
- 
- Valide remetentes de *emails* e anexos

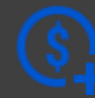

Confirme e utilize *sites* seguros para pagamentos

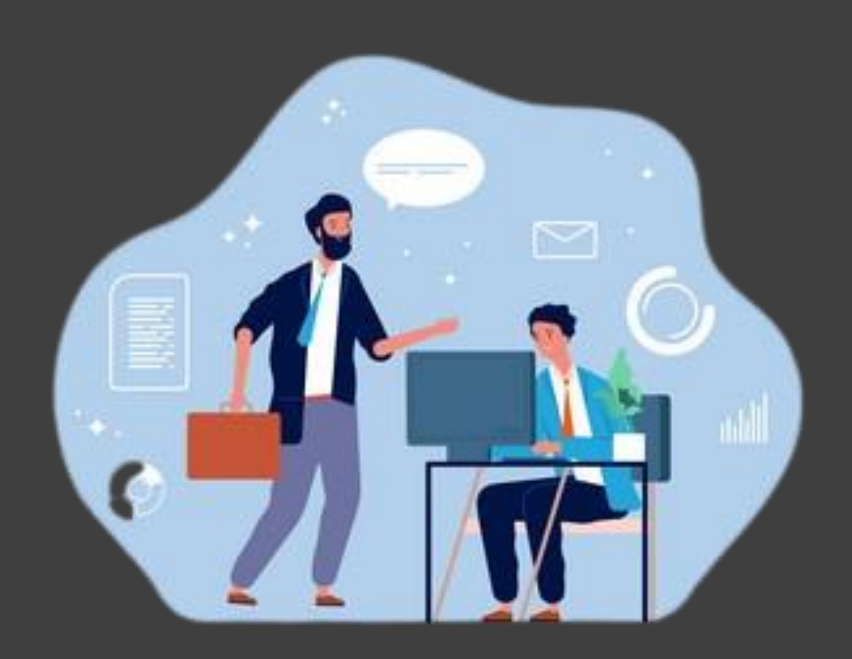

meta*⊗* redTlC

## Exemplo de ataque de *phishing*

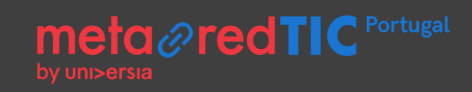

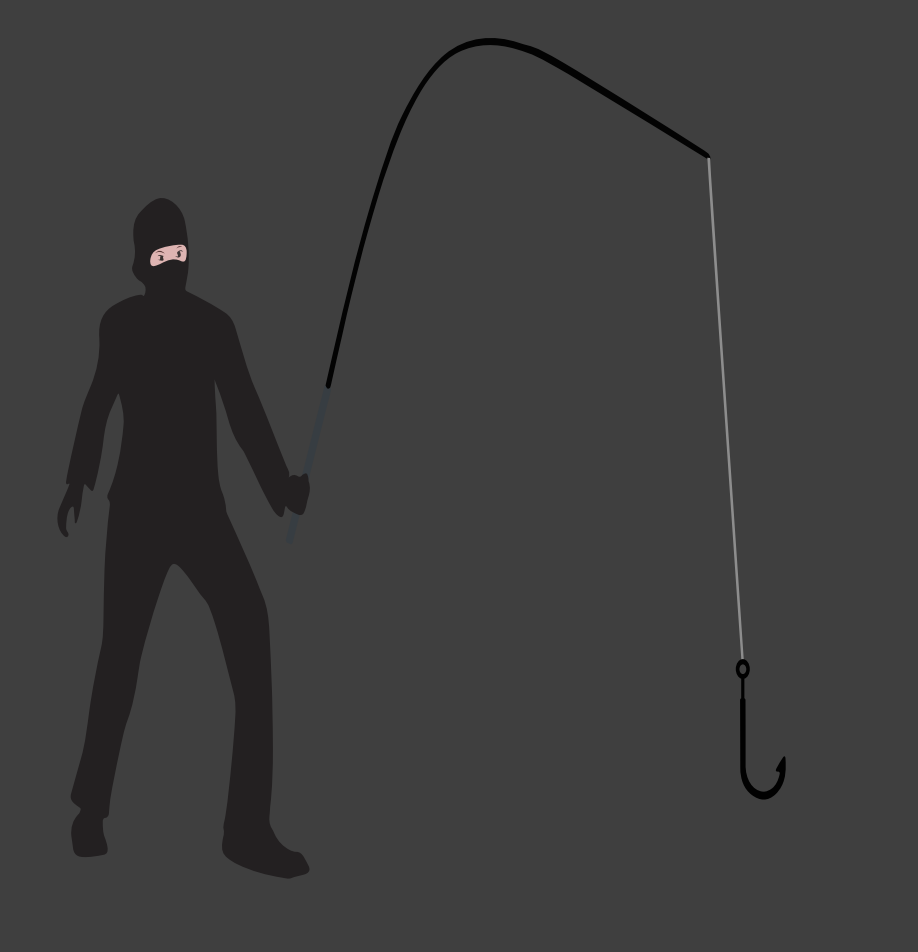

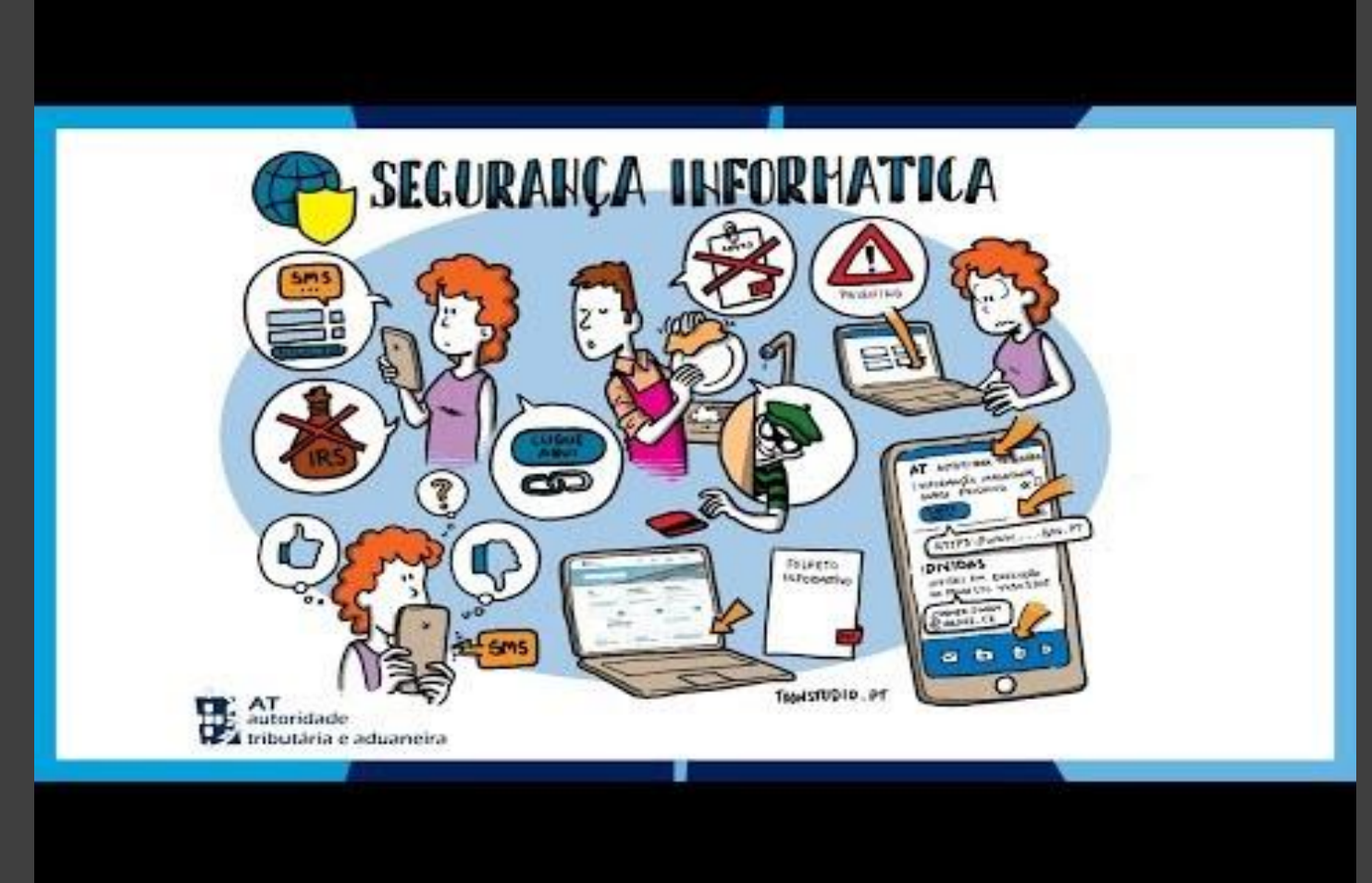

#### <https://youtu.be/7BY8Mae-3pg>

## Ferramentas

#### Gestores de passwords:

- KeePass
- Enpass Password Manager
- Avira Password Manager
- Norton Password Manager
- NordPass
- PassHub
- Bitwarden
- LogMeOnce Password Management Suite

### Software de encriptação:

- Windows Bitlocker
- Folder Lock
- AxCrypt
- VeraCrypt
- SecureIT
- PixelCryptor

#### Informação e avaliações

<https://www.pcmag.com/picks/the-best-encryption-software> <https://www.techradar.com/best/best-encryption-software> <https://privacysavvy.com/security/safe-browsing/free-encryption-software> <https://www.pcmag.com/picks/the-best-free-password-managers> <https://www.pcmag.com/picks/the-best-password-managers>

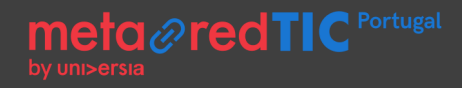

# Obrigado

[sergio.peres@sapo.pt](mailto:sergio.peres@sapo.pt)